## Fichier:Contour Plateau Catane.svg

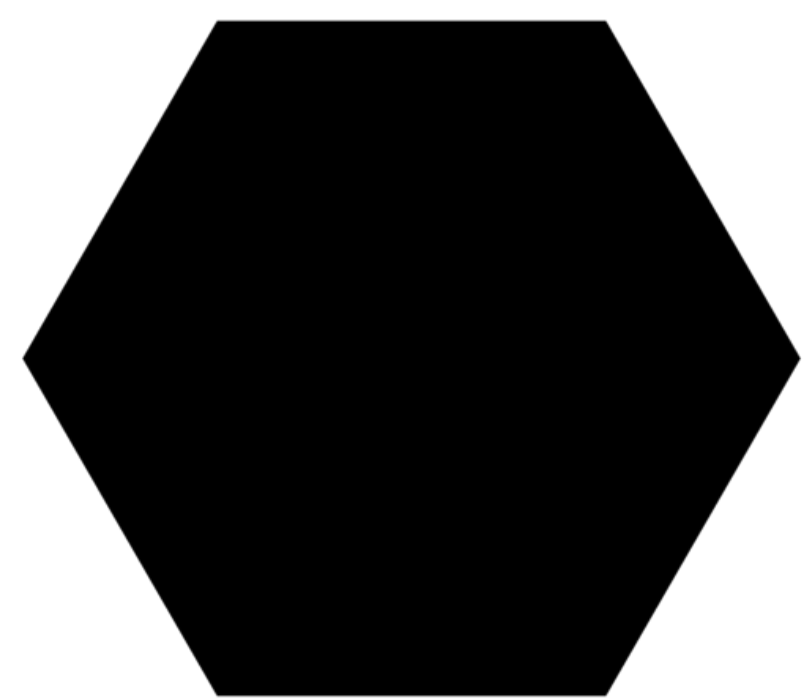

Taille de cet aperçu PNG de ce fichier SVG :512 × 439 [pixels](https://wikifab.org/images/thumb/f/fb/Contour_Plateau_Catane.svg/512px-Contour_Plateau_Catane.svg.png). Fichier [d'origine](https://wikifab.org/images/f/fb/Contour_Plateau_Catane.svg) (Fichier SVG, résolution de 512 × 439 pixels, taille : 568 octet)

## Historique du fichier

Cliquer sur une date et heure pour voir le fichier tel qu'il était à ce moment-là.

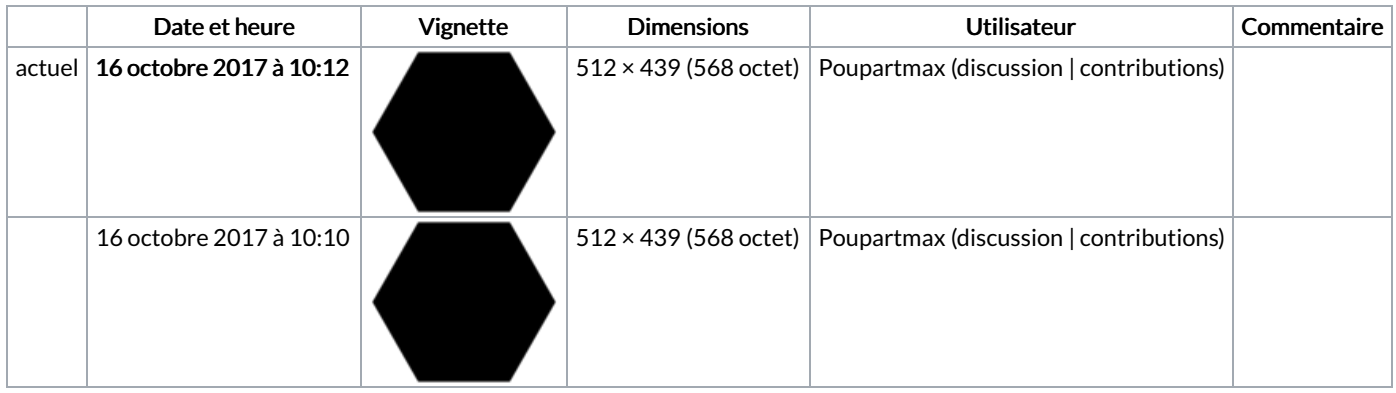

Vous ne pouvez pas remplacer ce fichier.

## Utilisation du fichier

Aucune page n'utilise ce fichier.

## Métadonnées

Ce fichier contient des informations supplémentaires, probablement ajoutées par l'appareil photo numérique ou le numériseur utilisé pour le créer. Si le fichier a été modifié depuis son état original, certains détails peuvent ne pas refléter entièrement l'image modifiée.

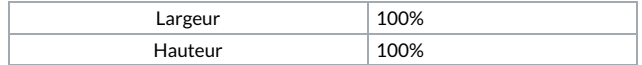